# **PRÁCTICA 3.- Derivación de funciones de una variable real**

## **1. Derivación**

*Mathematica* puede calcular la derivada de una función con las instrucciones,

**D**[*expresión*, *variable*] Calcula la derivada de la *expresión* dada con respecto a la *variable* indicada.

**D[***expresión*, {*variable,n*}**]** Calcula la derivada de orden **n** de la *expresión* dada con respecto a la *variable* indicada.

Si tenemos definida una función **f[x]**, entonces la derivada también puede calcularse como: f '[x], f ''[x], f '''[x], ...., calcula la derivada primera, segunda, tercera, etc. de la función f[x]. Veamos algunos ejemplos:

**D**[Sin[x], x]  $Cos[x]$ 

 $D[Log[x], {x, 2}]$ − 1  $x^2$ 

 $D\left[\sqrt[3]{1+x}, {\{x, 3\}}\right]$ 10 27  $(1 + x)^{8/3}$ 

 $sin'$  [**x**]

 $Cos[x]$ 

 $f[x_1]: = x^3 - 2x^2 + 9$ 

 $f'$   $[\mathbf{x}]$  $-4 x + 3 x<sup>2</sup>$ 

*Mathematica* también calcula la derivada de expresiones simbólicas:

```
Clear@"Global`∗"D
```
 $D[f[x] * g[x], x]$  $g[x] f'[x] + f[x] g'[x]$ 

**D**[Log<sup>[</sup>**f**[**x**]], **x**]  $f'[x]$ f $[x]$ 

 $\blacksquare$  **Ejemplo 1** *Calcular los máximos y los mínimos relativos de la función*  $f(x) = (x - 1)^3 e^x$ **Definimos la función**

```
Clear@"Global`∗"D
f[x_] := (x - 1)^3 e^x
```
 $f' [x]$  // Simplify

 $e^{x}$  (-1 + x)<sup>2</sup> (2 + x)

 $Solve [f' [x] = 0]$  $\{\,\{ \mathtt{x} \to -2\,\}$  ,  $\,\{ \mathtt{x} \to 1\,\}$  ,  $\,\{ \mathtt{x} \to 1\,\}$  }

Hay dos puntos críticos  $x = -2$  y  $x = 1$ . Para determinar si se trata de máximos o mínimos relativos calculamos las derivadas de orden superior:

**f ''@−2<sup>D</sup>** 9  $\overline{e^2}$ 

Hay un mínimo relativo en  $x = -2$ .

```
f' '[1]0
```
Como la segunda derivada es cero calculamos la tercera derivada.

 $f'$   $(1)$ 6 Æ

Como la primera derivada distinta de cero es de orden impar, la función tiene un punto de inflexión en *x*  $= 1.$ 

#### **Gráfica de la función**

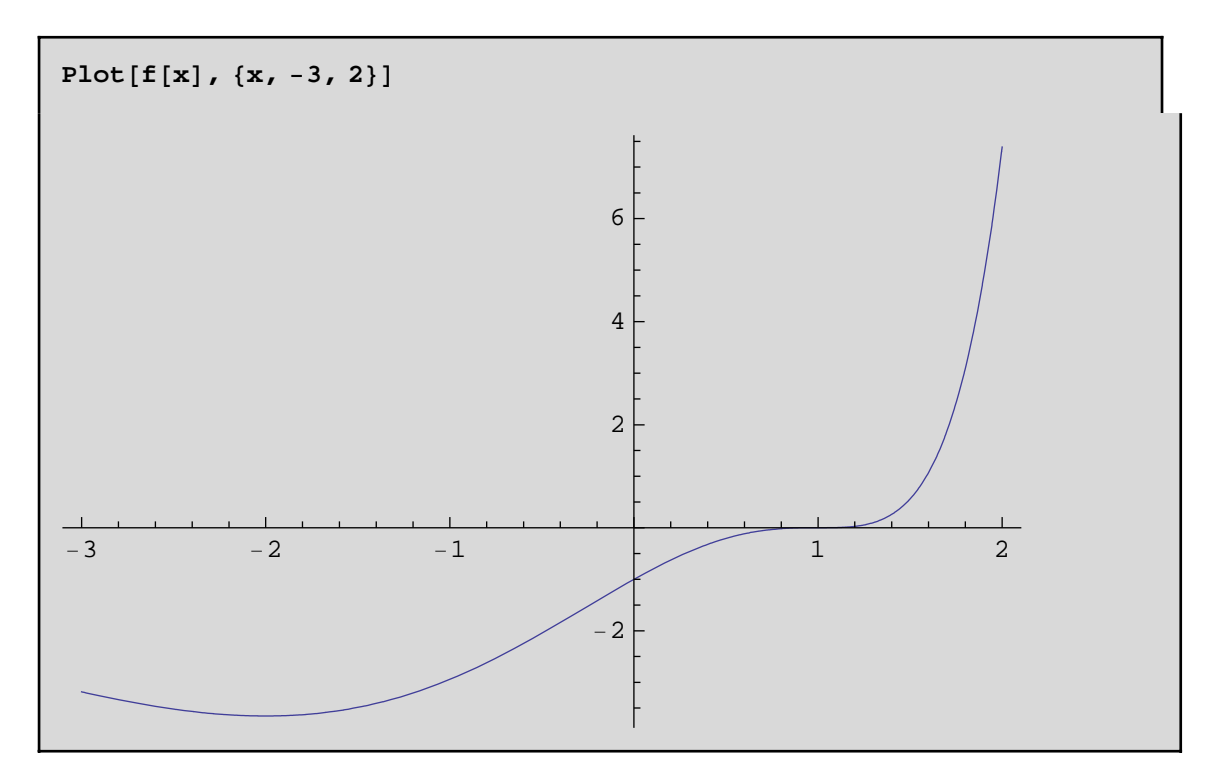

### **2. Polinomio de Taylor**

El polinomio de Taylor de orden *n* de la función  $f(x)$  centrado en el punto  $x = a$  viene dado por

$$
T_n(f, a)(x) = f(a) + \frac{f'(a)}{1!}(x-a) + \frac{f''(a)}{2!}(x-a)^2 + \dots + \frac{f^{(n)}(a)}{n!}(x-a)^n
$$

El polinomio de Taylor es una buena aproximación de la función en un entorno del punto  $x = a$ . Cuando *a* = 0 el polinomio de Taylor se denomina también polinomio de MacLaurin.

**Ejemplo 2** *Calcular el polinomio de MacLaurin de orden 3 de la función f(x) = sen x* **Definimos la función**

> **Clear@"Global`∗"<sup>D</sup>**  $f[x_$  :=  $sin[x]$

**Calculamos el polinomio de MacLaurin de orden 3**

$$
p[x_{-}] = f[0] + \frac{f'[0]}{1!}x + \frac{f'[0]}{2!}x^{2} + \frac{f'''[0]}{3!}x^{3}
$$

$$
x - \frac{x^{3}}{6}
$$

#### **Representación gráfica**

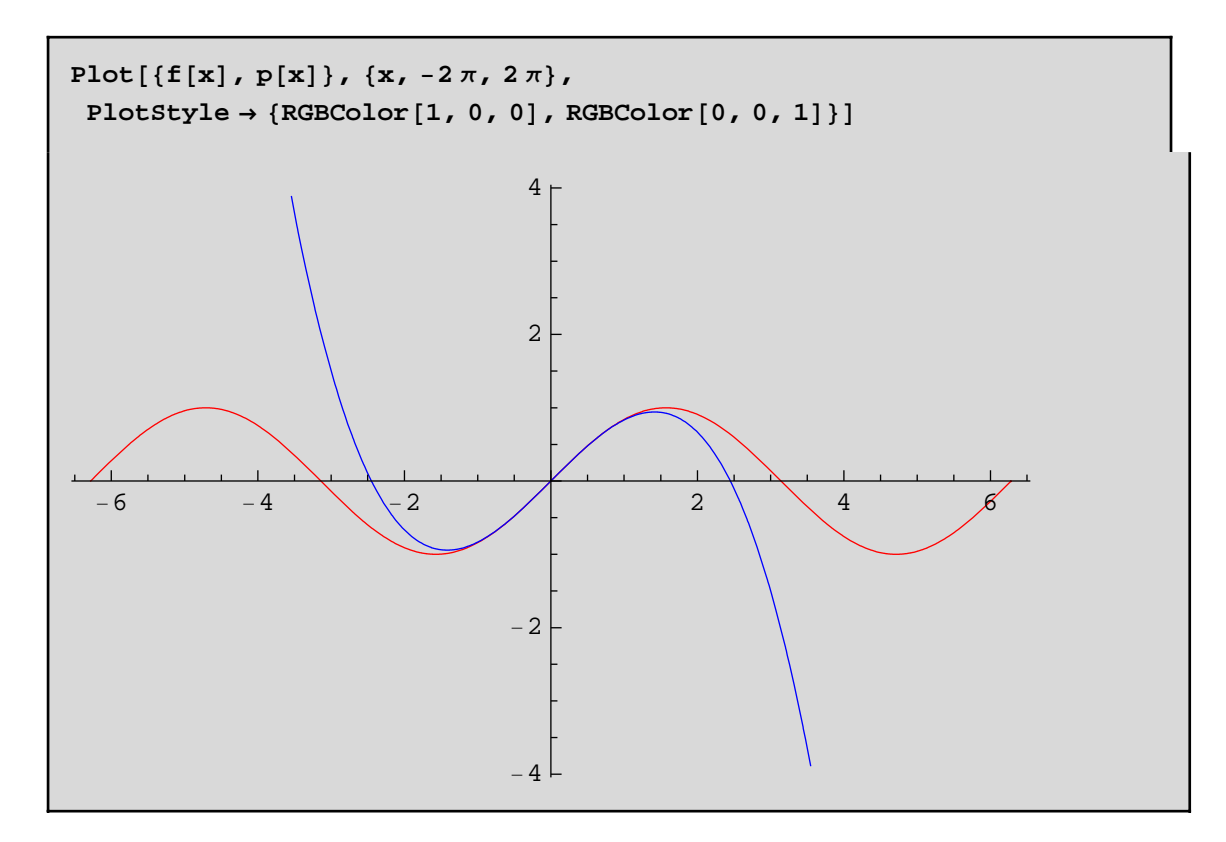

Puede observarse que la gráfica de la función (rojo) y la gráfica del polinomio (azul) son muy parecidas en las proximidades del punto *x* = 0. Esta "buena aproximación" puede también constatarse si representamos la gráfica de la función |*f* (*x*) - p(*x*)| (función que nos da el error cometido al sustituir la función *f* (*x*) por su polinomio de Taylor).

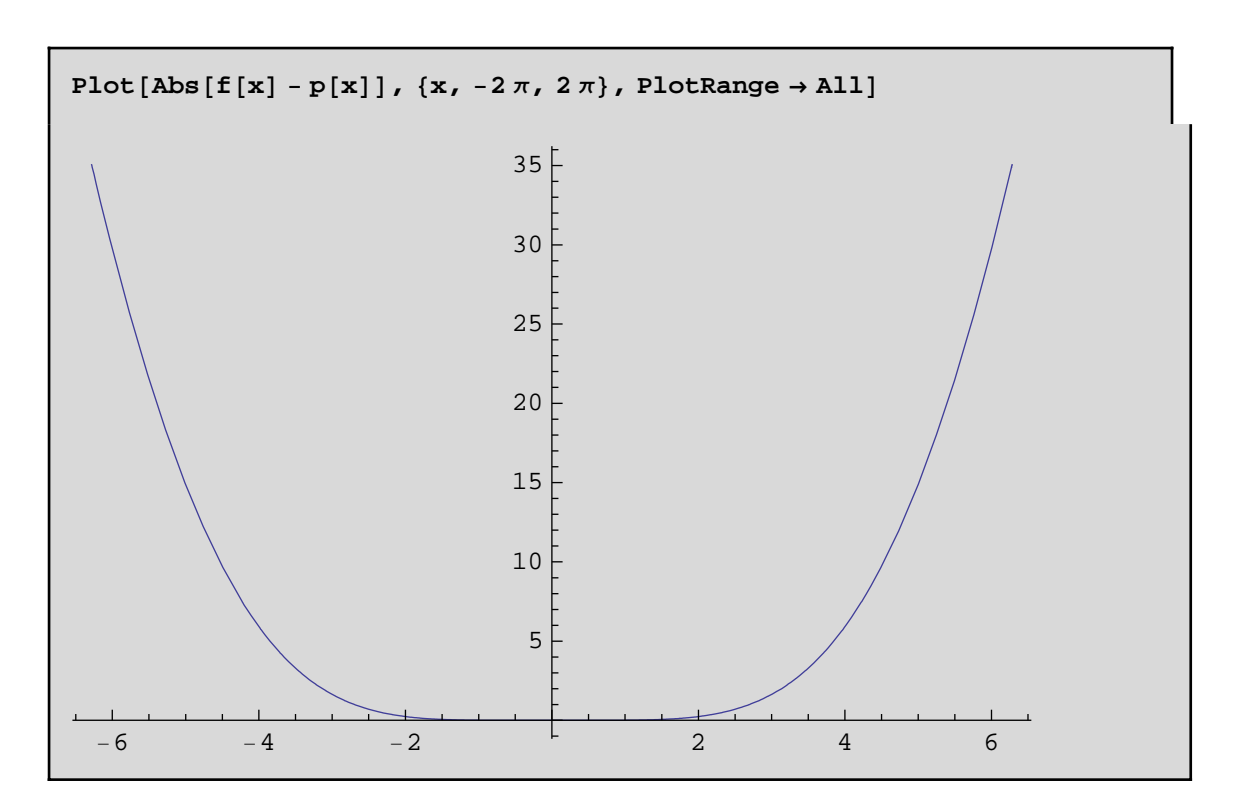

Se aprecia en la gráfica que el error aumenta a medida que nos alejamos del punto *x* = 0, siendo muy pequeño en el intervalo [-2,2].

*Mathematica* incorpora la instrucción **Series** que nos permite calcular directamente el polinomio de Taylor de orden *n* de una función en un punto. La sintaxis de esta instrucción es:

Series $[f[x], \{x,a,n\}]$ 

En nuestro ejemplo anterior podemos escribir

Series [f[x], {x, 0, 3}]  

$$
x - \frac{x^3}{6} + O[x]^4
$$

El término  $O(x^4)$  nos indica que el error cometido al sustituir la función  $f(x)$  por el polinomio será del orden de *x*4, lo cual viene a decirnos que para valores de *x* próximos a 0 el error será muy pequeño.

Podemos pedirle a *Mathematica* que nos muestre el polinomio de Taylor sin que aparezca el orden del error mediante la instrucción:

```
Normal<sup>[</sup>Series<sup>[f[x]</sup>, {x, 0, 3}]]
x - \frac{x^3}{x}6
```
**Ejemplo 3** *Calcular el valor aproximado de* **1.2 3** *a partir del polinomio de Taylor de orden* **5** *centrado en a=***1** *de la función f dada por f(x) = x* **3 .**

**Definimos la función**

**Clear@"Global`∗"<sup>D</sup>**  $f\left[\mathbf{x}\right]$   $:= \sqrt[3]{\mathbf{x}}$ 

**Calculamos el polinomio de Taylor de orden 5 centrado en** *a* = 1

$$
p[x_1] = Normal[Series[f[x], {x, 1, 5}]]
$$
  

$$
1 + \frac{1}{3} (-1 + x) - \frac{1}{9} (-1 + x)^2 + \frac{5}{81} (-1 + x)^3 - \frac{10}{243} (-1 + x)^4 + \frac{22}{729} (-1 + x)^5
$$

**Valor aproximado de utilizando el polinomio**

**p[1.2]** 1.06266

**Error cometido**

 $\{Abs[f[1.2] - p[1.2]]\}$  $1.29364 \times 10^{-6}$ 

## **3. Ejercicios propuestos**

**1.- Encontrar los extremos relativos de las siguientes funciones en el dominio que se indica. Representarlas gráficamente para comprobar el resultado obtenido.**

$$
\blacksquare \ \ f(x) = \frac{x^2 - x}{\sqrt{x^2 - 1}}, \ |x| > 1.
$$

 $\blacksquare$  **f**(x)=sen( $\frac{x}{x-2}$ ), x>3

**1** 
$$
f(x)=3
$$
 **x**  $-\frac{x^2}{2}-x^3+\frac{x^4}{4}, x \in \mathbb{R}$ .

2.-Calcular a y b para que la función f(x)=a  $(x - 1)^2 + 2$  si x<1 y **f(x)=** $x^3 - 2b$ *x* **si x ≥ 1 sea derivable en x=1. Representar gráficamente la función para distintos valores de los parámetros a y b.**

**3.-Calcular las derivadas laterales de la función**  *f*  $[x] = \frac{|x|}{x^2+1}$ 

**en el punto** *x* **= 0. ¿Es derivable la función en x=0?**

**4.- Determinar los puntos de la gráfica**  $y = \frac{1}{3}x^3 - 2x^2$  **en los que** 

**la recta tangente es paralela a la recta de ecuación** *y* **= -3** *x* **+ 1.**

**5.- Calcular el valor aproximado (indicando el error cometido) de cos(p / 8) utilizando el polinomio de Taylor de orden 5 de la**   $f(x) = \cos(2x)$  centrado en x=0.